# **CS 33**

# **Multithreaded Programming (1)**

**CS33 Intro to Computer Systems XXXI–1** Copyright © 2022 Thomas W. Doeppner. All rights reserved.

# **Multithreaded Programming**

- **A thread is a virtual processor**
	- **an independent agent executing instructions**
- **Multiple threads**
	- **multiple independent agents executing instructions in a shared address space**

# **Why Threads?**

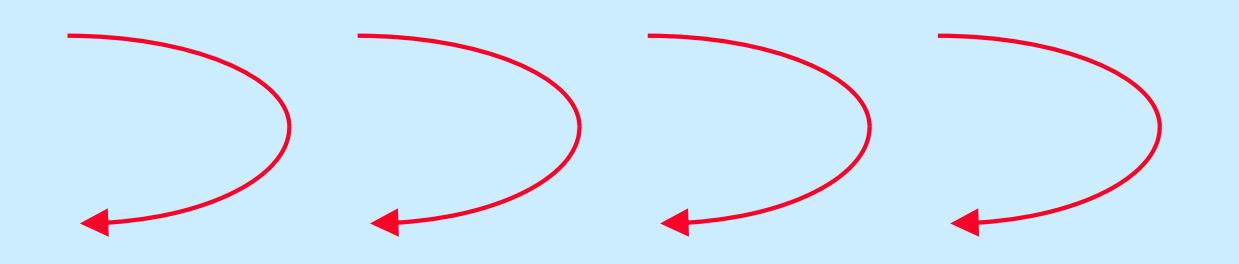

- **Many things are easier to do with threads**
- **Many things run faster with threads**

# **A Simple Example**

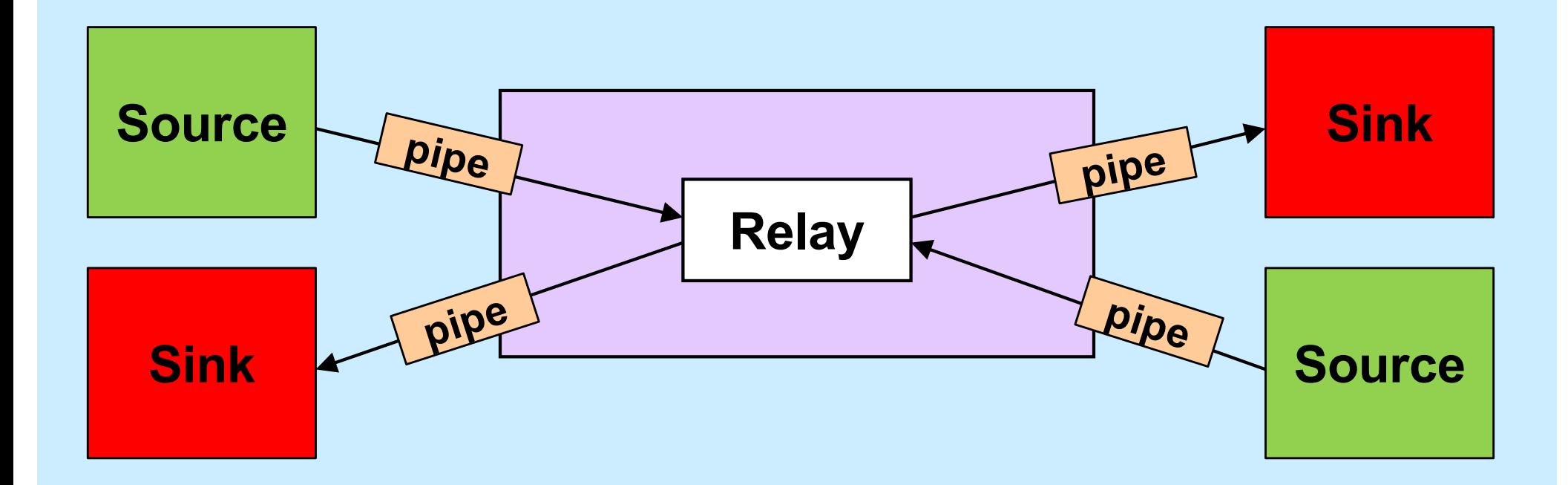

**CS33 Intro to Computer Systems XXXI–4** Copyright © 2022 Thomas W. Doeppner. All rights reserved.

# **Life Without Threads**

```
void relay(int left, int right) {
   fd_set rd, wr;
   int left read = 1, right write = 0;
   int right read = 1, left write = 0;
   int sizeLR, sizeRL, wret;
    char bufLR[BSIZE], bufRL[BSIZE];
    char *bufpR, *bufpL;
    int maxFD = max(left, right) + 1;
    fcntl(left, F_SETFL, O_NONBLOCK);
    fcntl(right, F_SETFL, O_NONBLOCK);
   while(1) {
    FD_ZERO(&rd);
    FD_ZERO(&wr);
    if (left read)
     FD SET(left, &rd);
    if (right read)
     FD SET(right, &rd);
    if (left write)
     FD SET(left, &wr);
    if (right write)
      FD SET(right, &wr);
    select(maxFD, &rd, &wr, 0, 0);
```

```
if (FD_ISSET(left, &rd)) {
           sizeLR = read(left, buffer, BSIZE);left read = 0;
           right write = 1;buffer = buffer;}
        if (FD_ISSET(right, &rd)) {
           sizeRL = read(right, buffer, BSIZE);right read = 0;
          left write = 1;buffer = buffer;\rightarrowif (FD_ISSET(right, &wr)) {
           i\bar{f} ((wret = write(right, bufpR, sizeLR)) == sizeLR) {
             left read = 1; right write = 0;
           } else {
             sizeLR -= wret; bufpR += wret;
           }
         }
        if (FD_ISSET(left, &wr)) {
           if ((wret = write(left, bufpL, sizeRL)) == sizeRL) {
             right read = 1; left write = 0;
          } else {
             sizeRL -= wret; bufpL += wret;
           }
         }
       }
      return 0;
    }
```
# **Life With Threads**

```
void copy(int source, int destination) {
 struct args *targs = args;
 char buf[BSIZE];
```

```
while(1) {
  int len = read(source, buf, BSIZE);
  write(destination, buf, len);
}
```
}

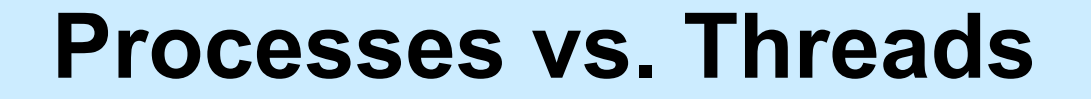

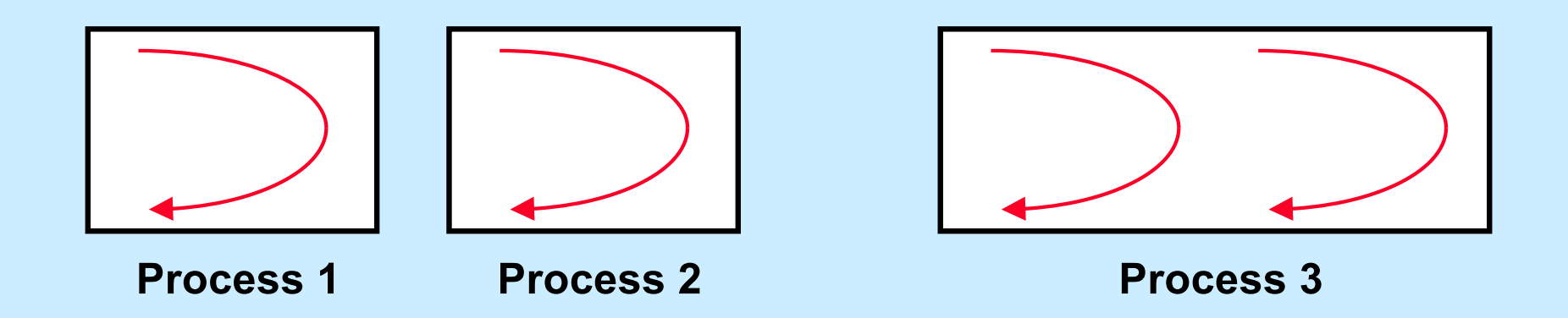

**CS33 Intro to Computer Systems XXXI–7** Copyright © 2022 Thomas W. Doeppner. All rights reserved.

# **Single-Threaded Database Server**

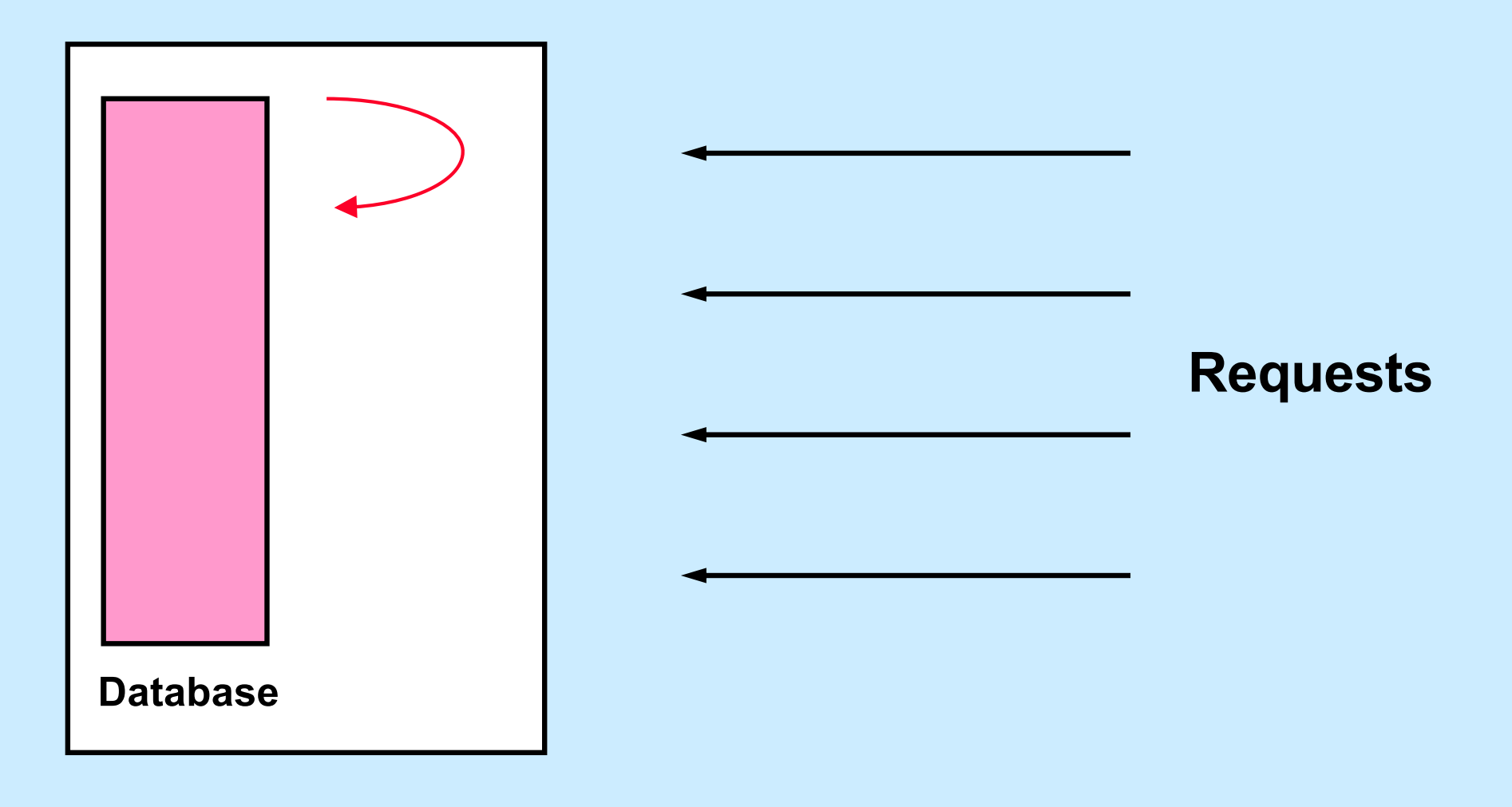

## **Multithreaded Database Server**

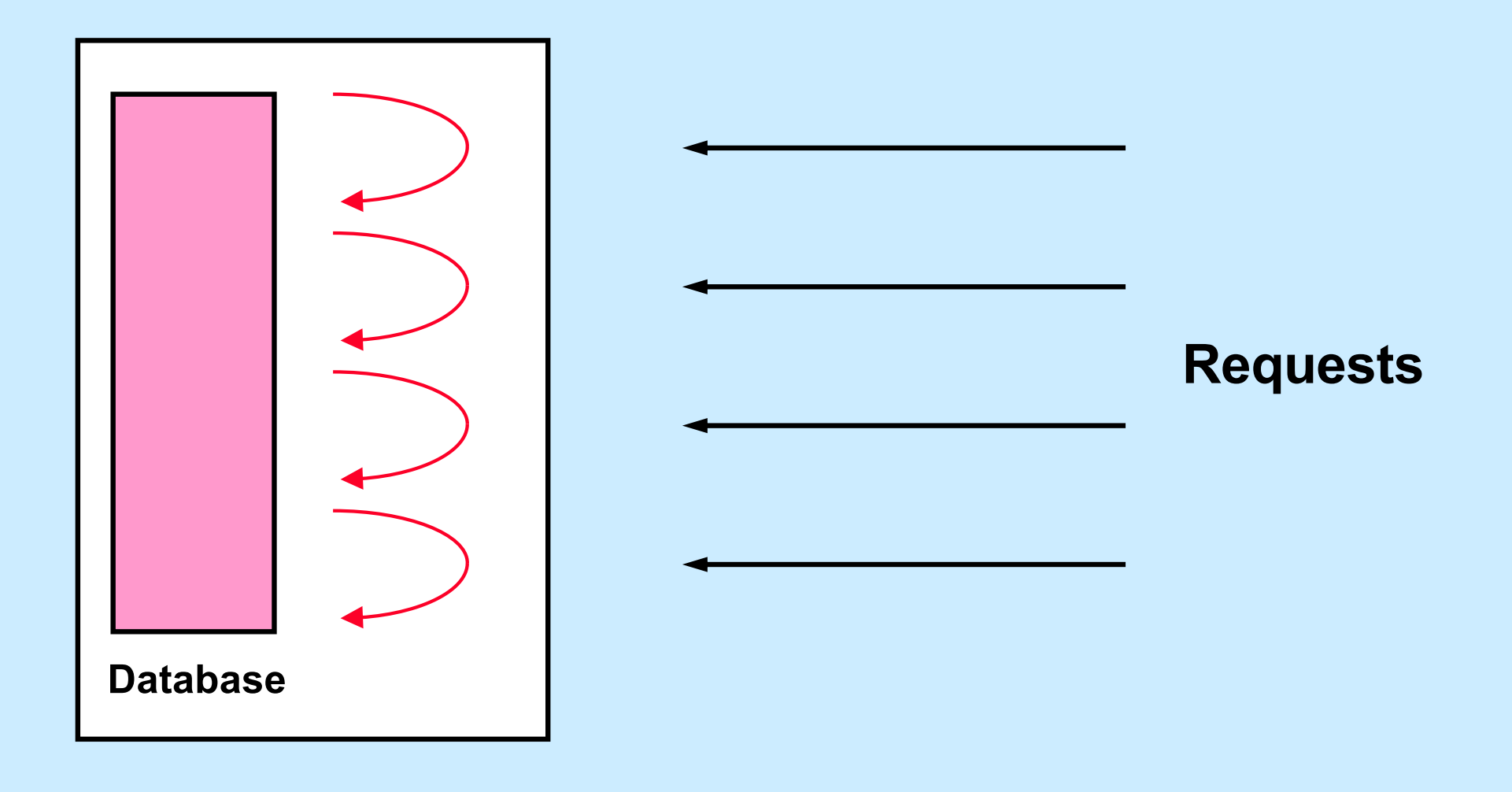

# **Single-Core Chips**

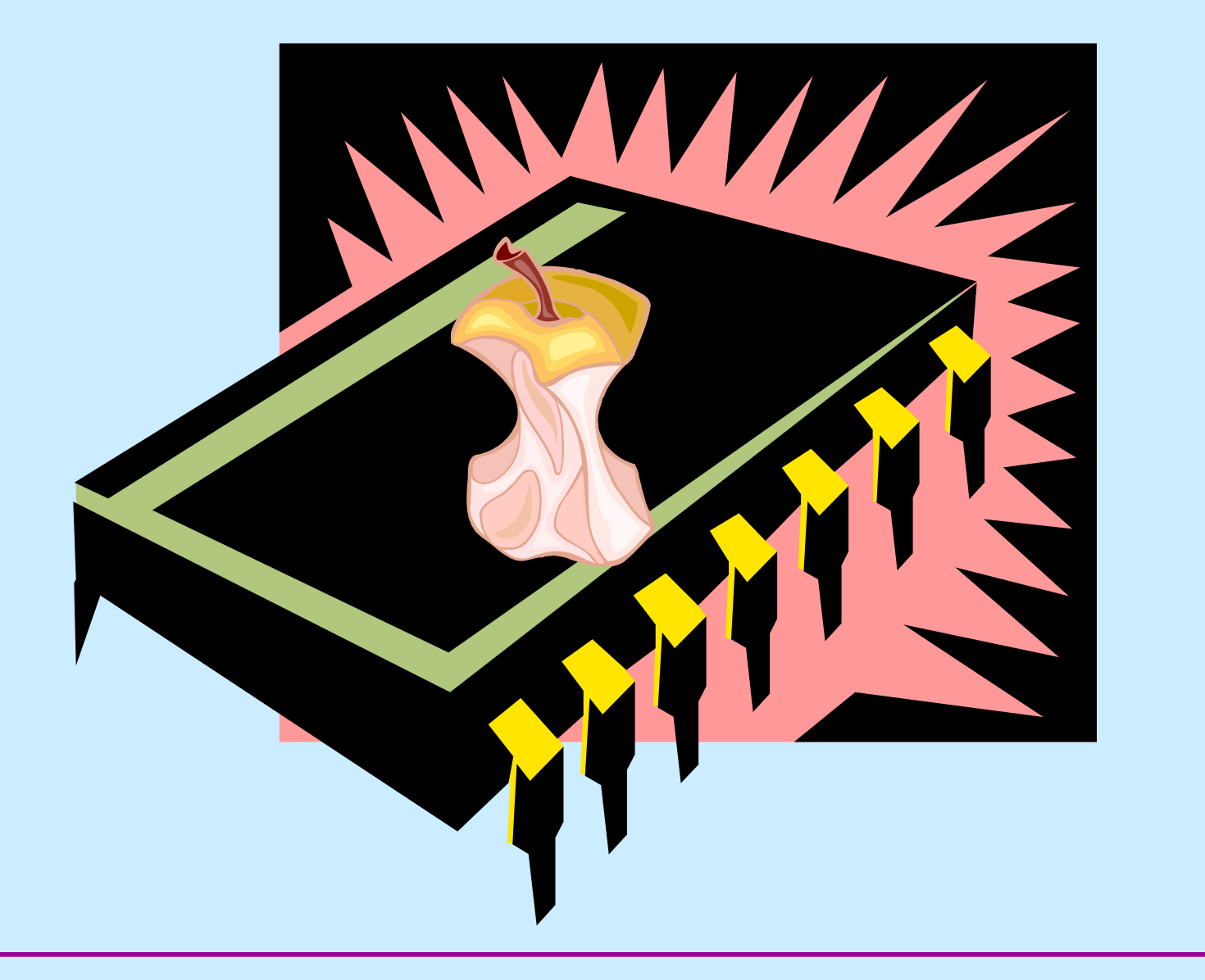

**CS33 Intro to Computer Systems XXXI–10** Copyright © 2022 Thomas W. Doeppner. All rights reserved.

# **Dual-Core Chips**

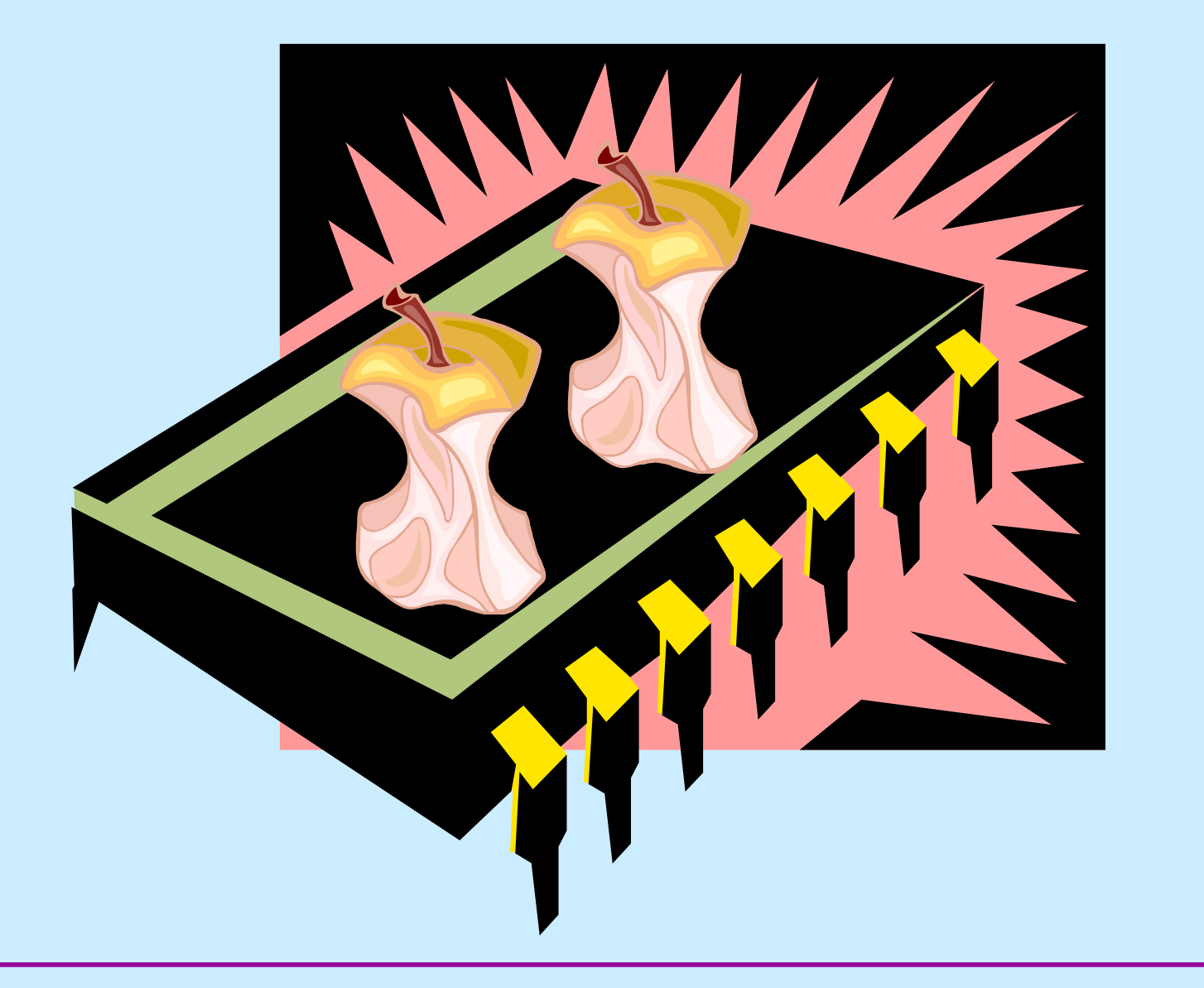

**CS33 Intro to Computer Systems XXXI–11** Copyright © 2022 Thomas W. Doeppner. All rights reserved.

## **Multi-Core Chips**

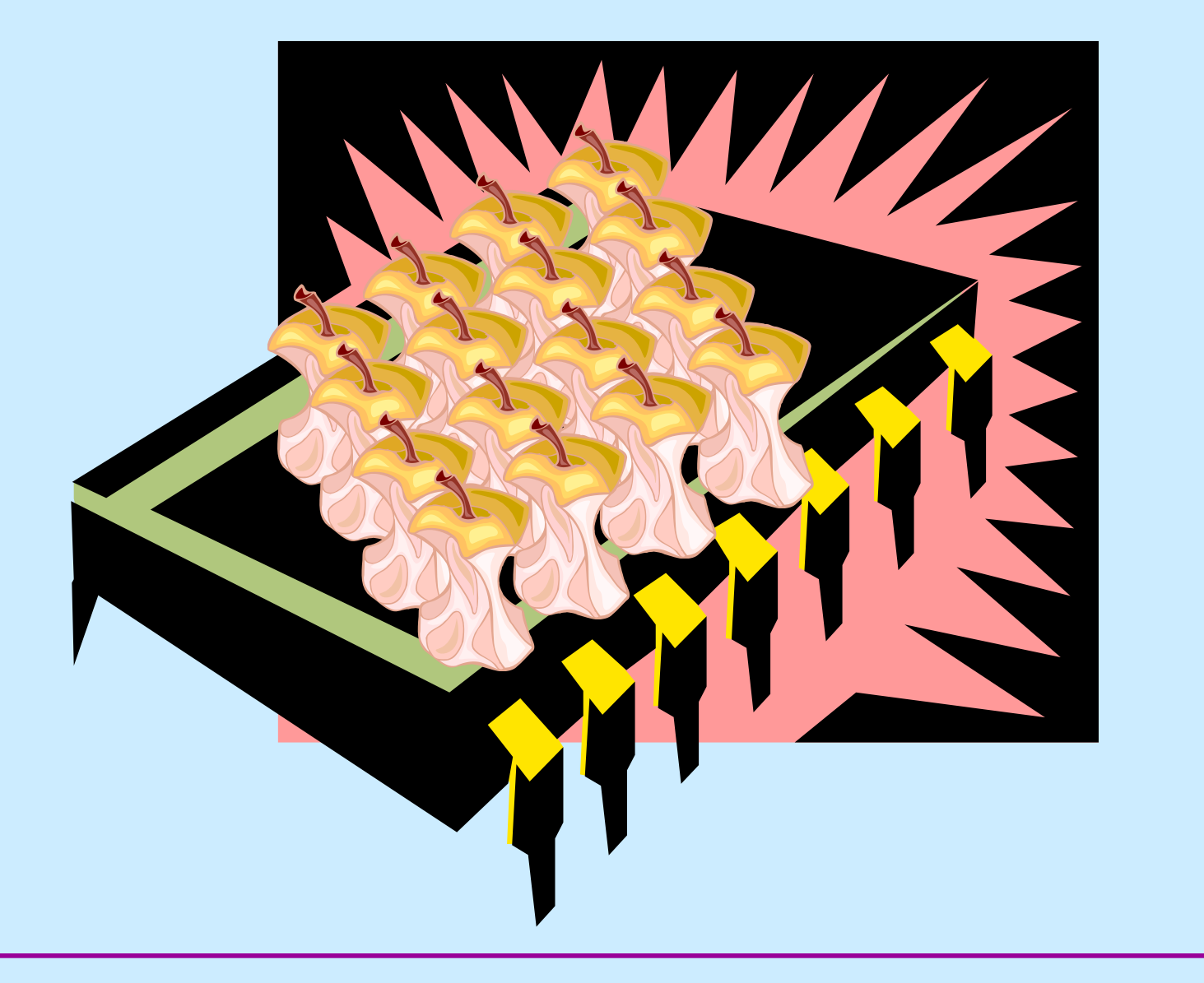

**CS33 Intro to Computer Systems XXXI–12** Copyright © 2022 Thomas W. Doeppner. All rights reserved.

# **Good News/Bad News**

#### $\odot$  Good news

– **multi-threaded programs can take advantage of multi-core chips (single-threaded programs cannot)**

#### $\ddot{\odot}$  **Bad news**

- **it's not easy**
	- » **must have parallel algorithm**
		- **employing at least as many threads as processors**
		- **threads must keep processors busy**
			- **doing useful work**

# **Matrix Multiplication Revisited**

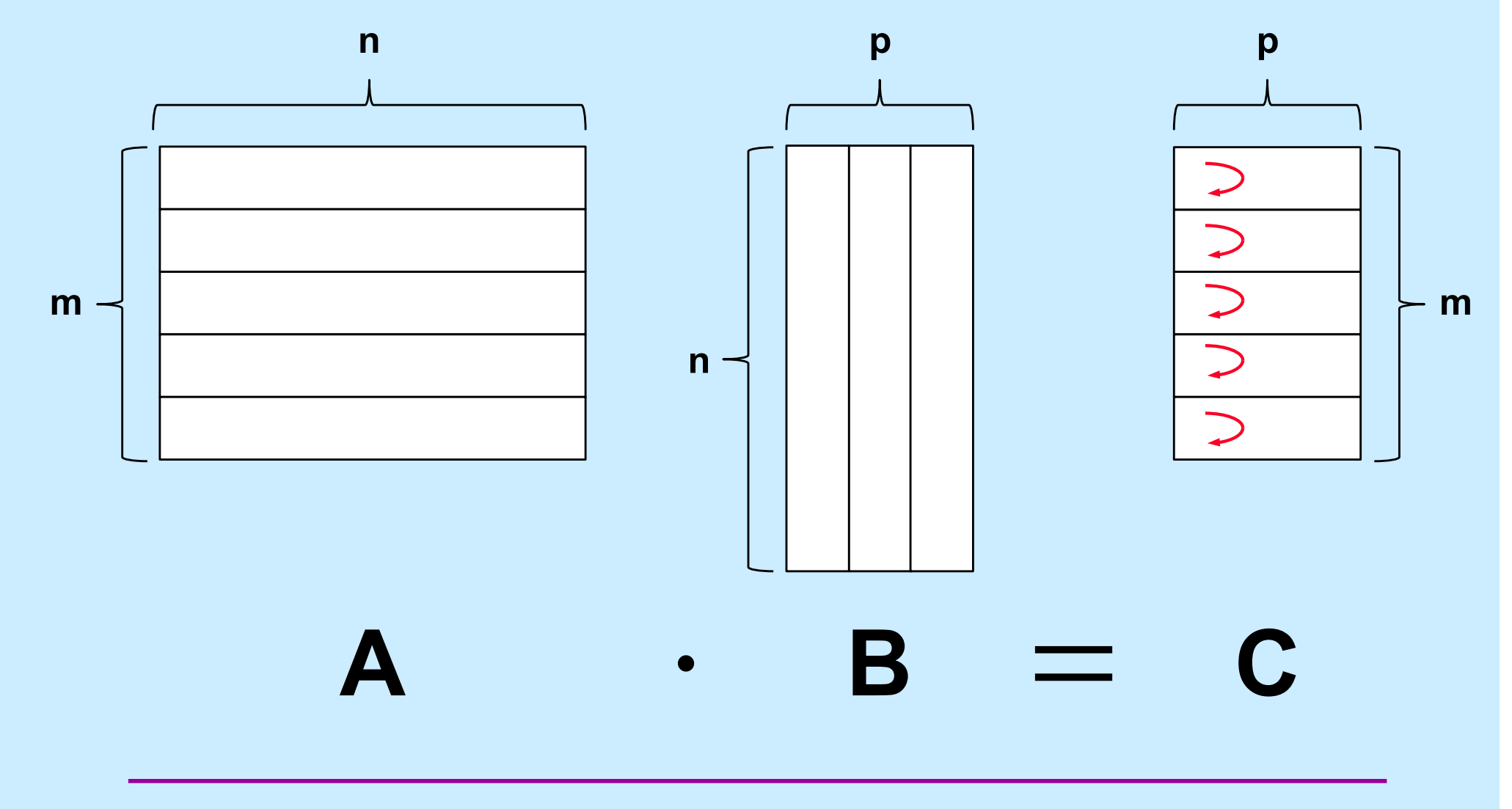

**CS33 Intro to Computer Systems XXXI–14** Copyright © 2022 Thomas W. Doeppner. All rights reserved.

# **Standards**

- **POSIX 1003.4a**  $\rightarrow$  **1003.1c**  $\rightarrow$  **1003.1j**
- **Microsoft**
	- **Win32/64**

# **Creating Threads**

```
long A[M][N], B[N][P], C[M][P];
  ...
 for (i=0; i<M; i++) // create worker threads
   pthread create(&thr[i], 0, matmult, i);
  ...
void *matmult(void *arg) {
  long i = (long)arg;
  // compute row i of the product C of A and B
  ...
}
```
# **When Is It Finished?**

**long** A[M][N], B[N][P], C[M][P];

- ...
- **for** (i=0; i<M; i++) // *create worker threads* pthread create(&thr[i], 0, matmult, i));
- **for** (i=0; i<M; i++) // *wait for termination* pthread join(thr[i], 0);

printResult(C); // *shouldn't do this until* // *workers have terminated*

# **Example (1)**

#**include** <stdio.h> #**include** <pthread.h> #**include** <string.h>

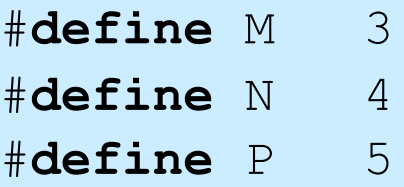

```
long A[M][N];
long B[N][P];
long C[M][P];
```

```
void *matmult(void *);
```
main( ) { **long** i; **pthread\_t** thr[M]; **int** error;

...

*// initialize the matrices*

# **Example (2)**

```
for (i=0; i<M; i++) { // create worker threads
 if (error = pthread create(
     \&thr[i],
     0<sub>r</sub>matmult,
     (void *)i)) {
   fprintf(stderr, "pthread create: %s", strerror(error));
   ext(1);
 }
}
for (i=0; i<M; i++) // wait for workers to finish their jobs
 pthread join(thr[i], 0)
/* print the results ... */
```
}

# **Example (3)**

```
void *matmult(void *arg) {
  long row = (long)arg;
  long col;
  long i;
  long t;
  for (col=0; col < P; col++) {
   t = 0;for (i=0; i < N; i++)t += A[row][i] * B[i][col];C[row][col] = t;}
  return(0);
}
```
# **Compiling It**

% gcc –o mat mat.c -pthread

**CS33 Intro to Computer Systems XXXI–21** Copyright © 2022 Thomas W. Doeppner. All rights reserved.

# **Performance**

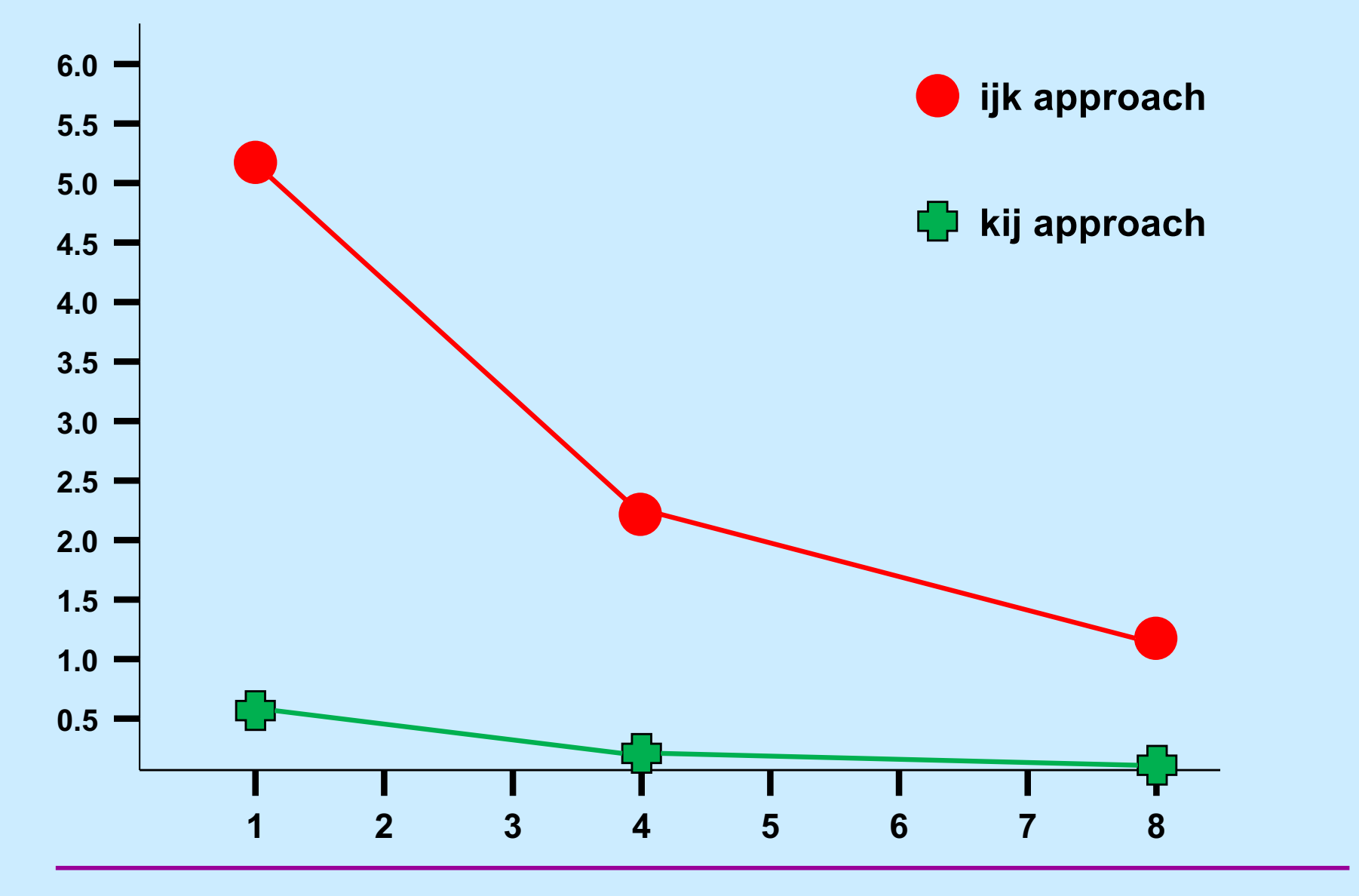

**CS33 Intro to Computer Systems XXXI–22** Copyright © 2022 Thomas W. Doeppner. All rights reserved.

# **Termination**

```
pthread_exit((void *) value);
```

```
return((void *) value);
```
#### pthread\_join(thread, (**void** \*\*) &value);

# **Detached Threads**

```
start servers( ) {
  pthread t thread;
  int i;
  for (i=0; i<nr of server threads; i++) {
    pthread create(&thread, 0, server, 0);
    pthread detach(thread);
  }
  ...
}
void *server(void * arg ) {
  ...
}
```
# **Complications**

```
void relay(int left, int right) {
  pthread_t LRthread, RLthread;
  pthread_create(&LRthread,
      \overline{0},
      copy,
      left, right); // Can't do this ...
  pthread_create(&RLthread,
      \overline{0},
      copy,
      right, left); // Can't do this ...
}
```
# **Multiple Arguments**

```
typedef struct args {
  int src;
  int dest;
} args_t;
void relay(int left, int right) {
  args_t LRargs, RLargs;
  pthread_t LRthread, RLthread;
  ...
  pthread create(&LRthread, 0, copy, &LRargs);
  pthread create(&RLthread, 0, copy, &RLargs);
}
```
# **Multiple Arguments**

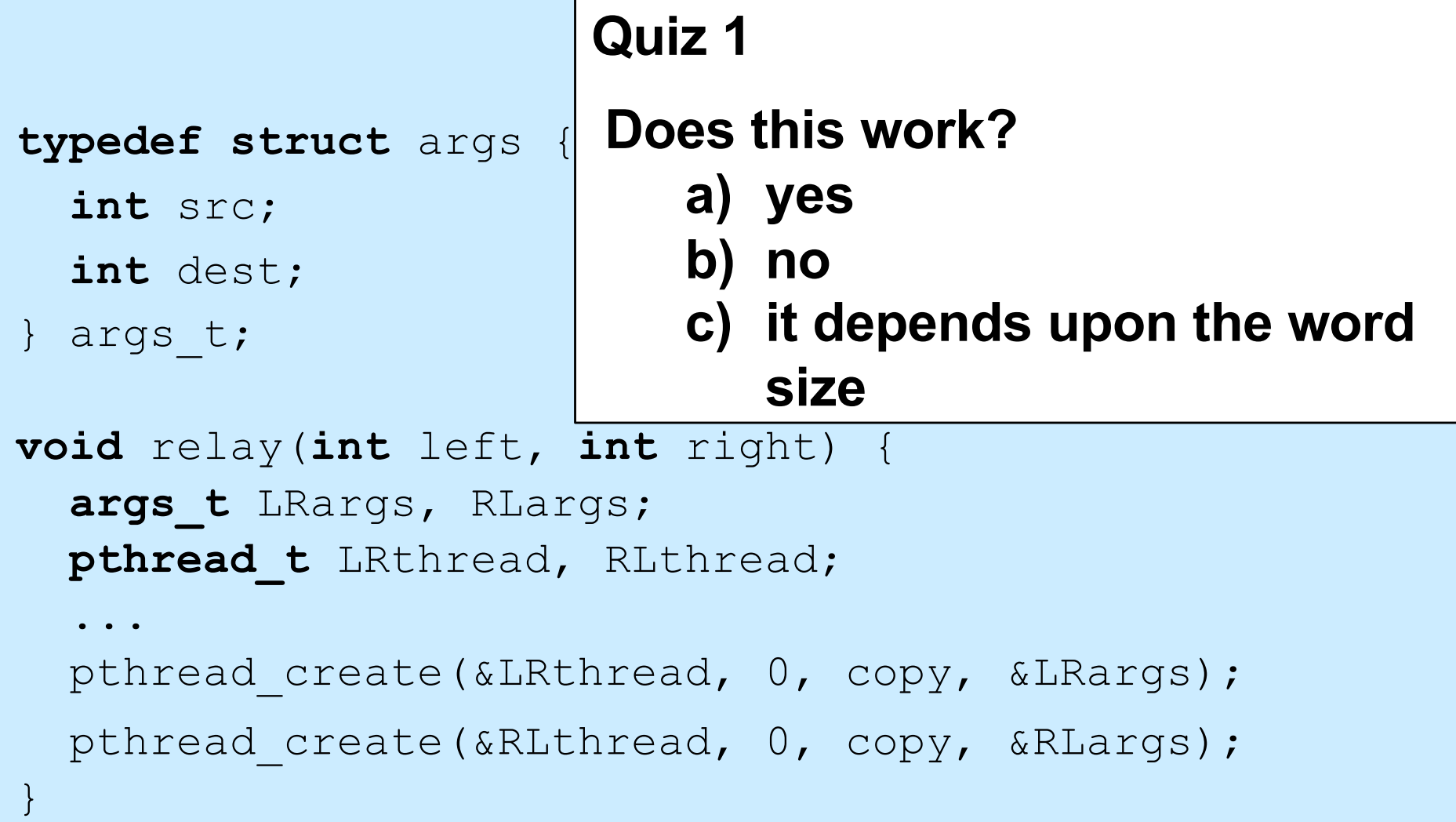

# **Execution**

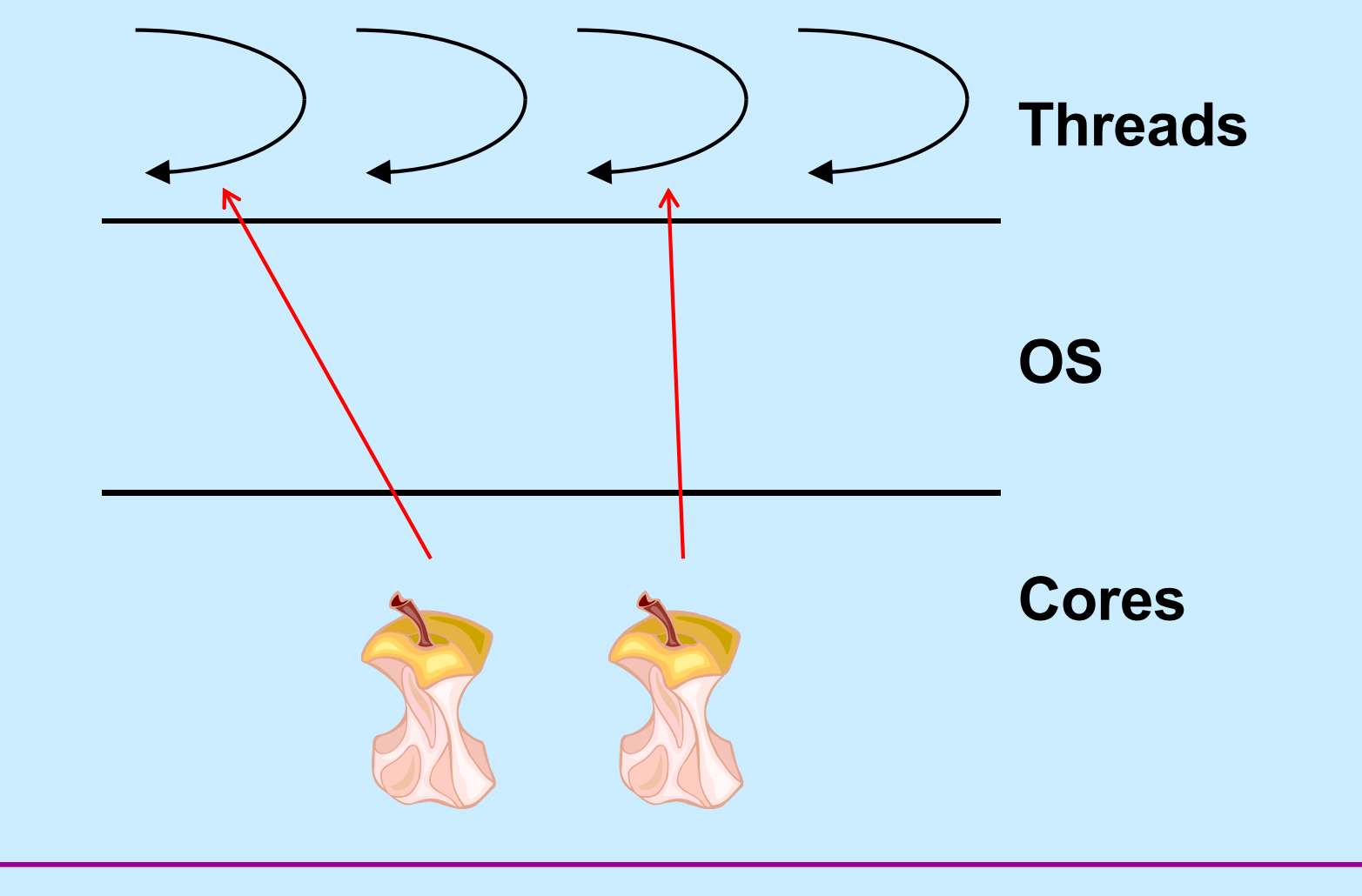

**CS33 Intro to Computer Systems XXXI–28** Copyright © 2022 Thomas W. Doeppner. All rights reserved.

# **Multiplexing Processors**

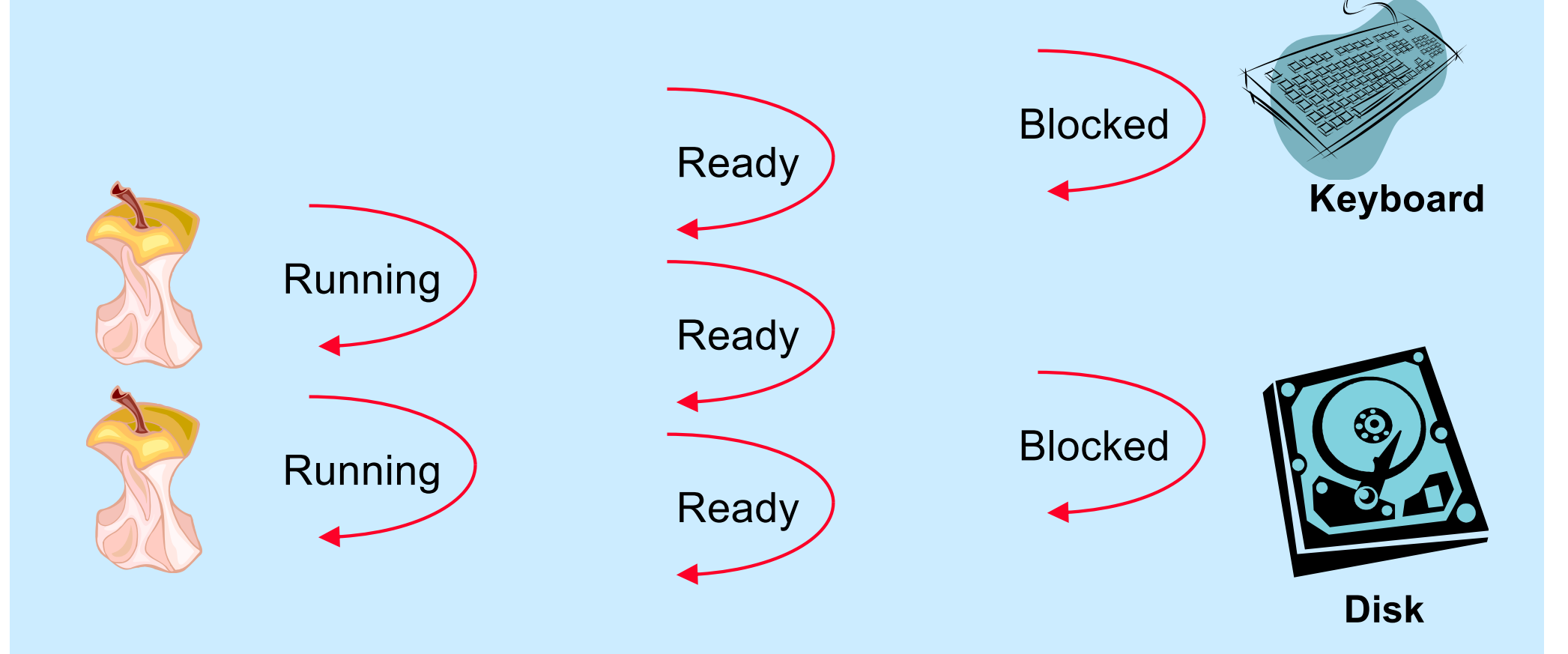

# **Quiz 2**

```
pthread_create(&tid, 0, tproc, (void *)1);
pthread create(&tid, 0, tproc, (void *)2);
```

```
printf("T0\n");
```
...

}

```
void *tproc(void *arg) {
  printf("T%dl\n", (long)arg);
  return 0;
```

```
In which order are things printed?
   a) T2, T1, T0
   b) T0, T1, T2
   c) T1, T2, T0
   d) indeterminate
```
# **Cost of Threads**

```
void *work(long n) {
   volatile long x=2;
```

```
for (long i=0; i<n; i++) {
   long oldx = x;x * = x;x /= 0ldx;
}
return 0;
```
}

# **Cost of Threads**

```
int main(int argc, char *argv[]) {
   long nthreads = atol(argv[1]);
   long iterations = atol(argv[2]);
   long val = iterations/nthreads;
   for (long i=0; i<nthreads; i++)
      pthread create(&thread, 0, work,
         (void *)val);
  pthread exit(0);
  return 0;
}
```
# **Cost of Threads**

```
void *work(long n) {
   volatile long x=2;
```

```
for (long i=0; i<n; i++) {
   long oldx = x;
   X^* = X;x /= oldx;
}
return 0;
```
#### **Not a Quiz**

**This code runs in time** *n* **on a 4-core processor when** *nthreads* **is 8. It runs in time** *p* **on the same processor when**  *nthreads* **is 400.**

```
a) n << p (slower)
b) n ≈ p (same 
   speed)
c) n >> p (faster)
```
}

# **Problem**

```
pthread create(&thread, 0, start, 0);
  …
void *start(void *arg) {
  long BigArray[128*1024*1024];
  …
  return 0;
}
```
## **Thread Attributes**

**pthread\_t** thread; **pthread\_attr\_t** thr\_attr;

pthread attr init(&thr attr);

*/\* establish some attributes \*/*

pthread create(&thread, &thr attr, startroutine, arg);

...

...

...

### **Stack Size**

pthread t thread; **pthread\_attr\_t** thr\_attr;

pthread attr init(&thr attr); pthread attr setstacksize(&thr attr, 130\*1024\*1024);

pthread create(&thread, &thr attr, startroutine, arg);

...

...

**CS33 Intro to Computer Systems XXXI–36** Copyright © 2022 Thomas W. Doeppner. All rights reserved.

# **Mutual Exclusion**

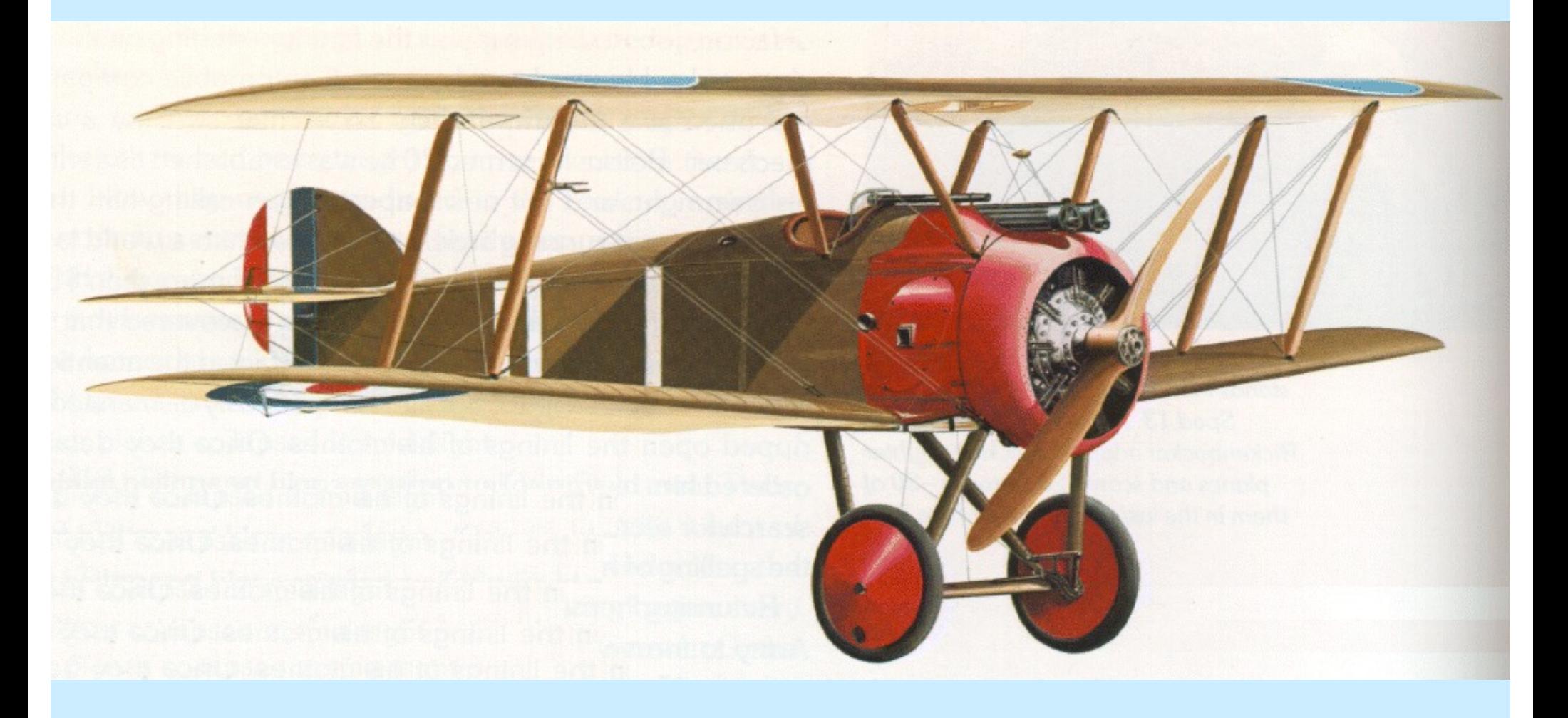

**CS33 Intro to Computer Systems XXXI–37** Copyright © 2022 Thomas W. Doeppner. All rights reserved.

# **Threads and Mutual Exclusion**

**Thread 1:**  $x = x+1;$ /\* movl x, %eax incr %eax movl %eax,x \*/ **Thread 2:**  $x = x + 1;$ /\* movl  $x, %$ eax incr %eax movl %eax,x \*/

**CS33 Intro to Computer Systems XXXI–38** Copyright © 2022 Thomas W. Doeppner. All rights reserved.

# **Quiz 3**

**Suppose gcc produces the following code. Will it still be the case that x's value might not be incremented by 2?**

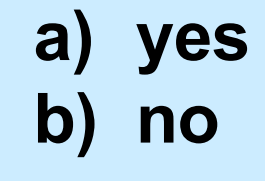

**Thread 1:**

**Thread 2:**

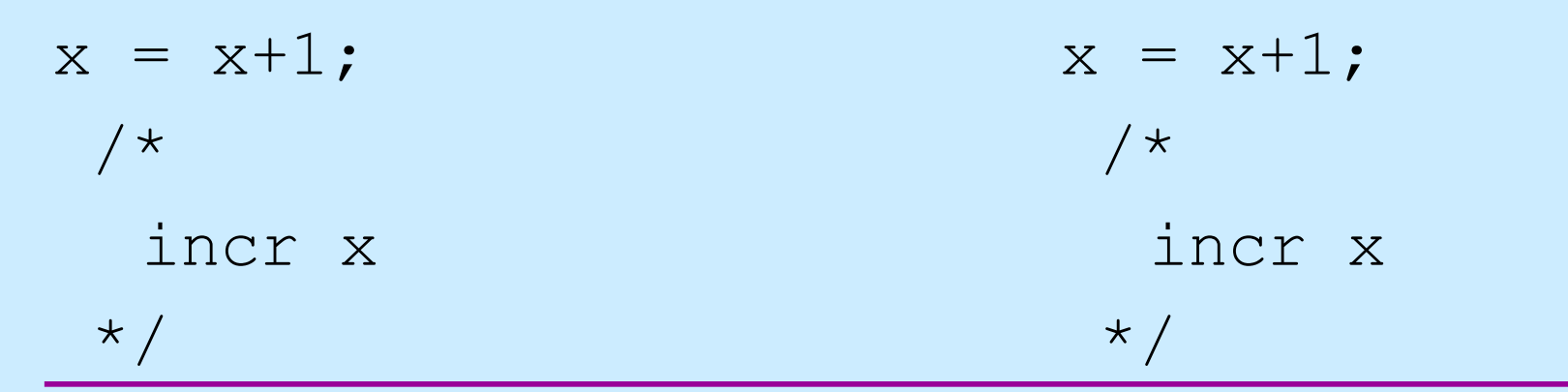

**CS33 Intro to Computer Systems XXXI–39** Copyright © 2022 Thomas W. Doeppner. All rights reserved.

# **POSIX Threads Mutual Exclusion**

**pthread\_mutex\_t** m = PTHREAD\_MUTEX\_INITIALIZER; *// shared by both threads* **int** x; // ditto

pthread mutex lock(&m);

 $x = x + 1;$ 

pthread mutex unlock(&m);

# **Correct Usage**

pthread mutex lock(&m);

// critical section

pthread mutex unlock(&m);

// in thread 1 pthread mutex lock(&m);

// critical section

**return**;

...

...

in thread 2

pthread mutex unlock(&m);

**CS33 Intro to Computer Systems XXXI–41** Copyright © 2022 Thomas W. Doeppner. All rights reserved.

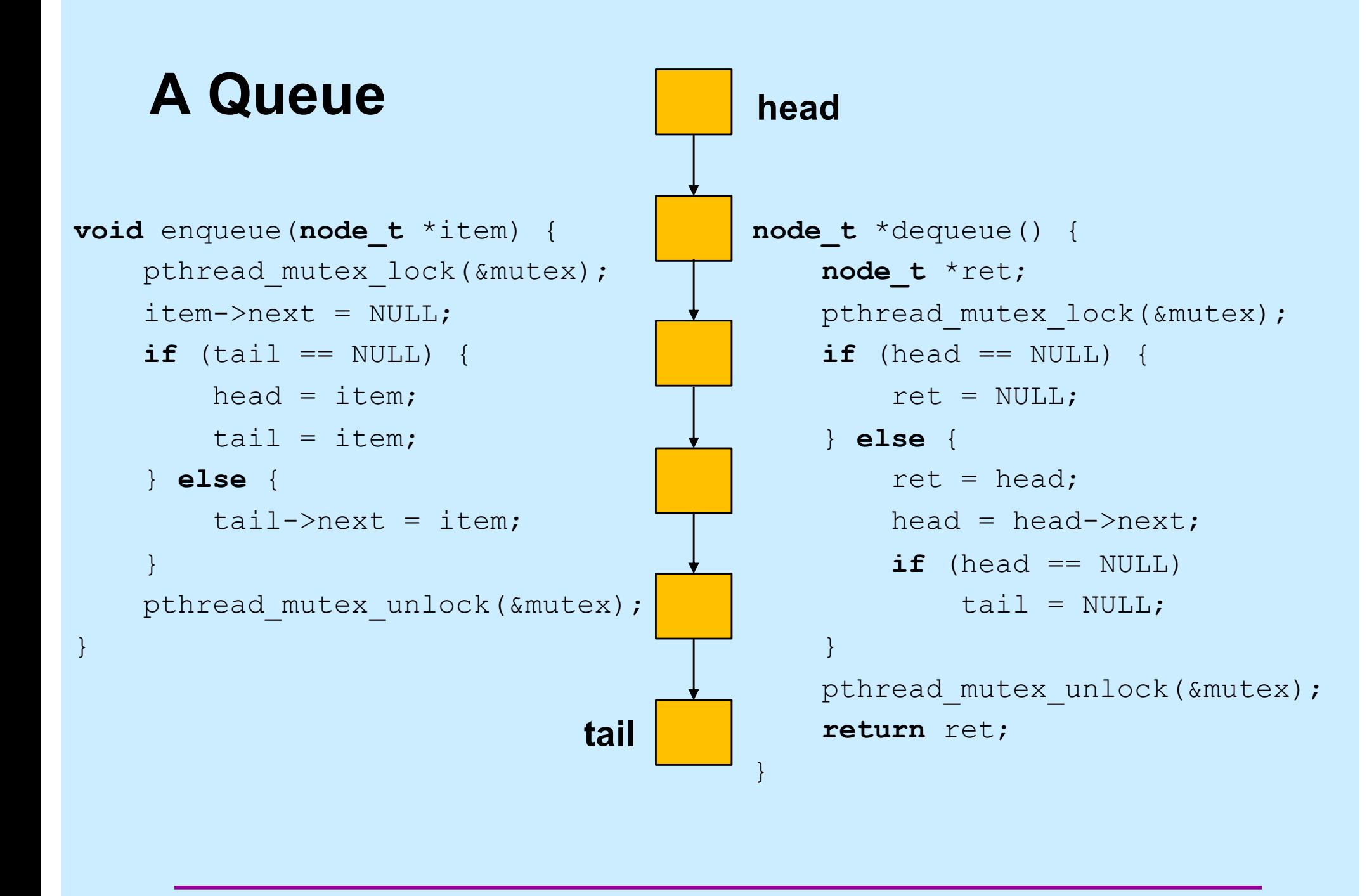